## **ՈւՍԽ: ՄԱՏՐԻՑՆԵՐ-77**

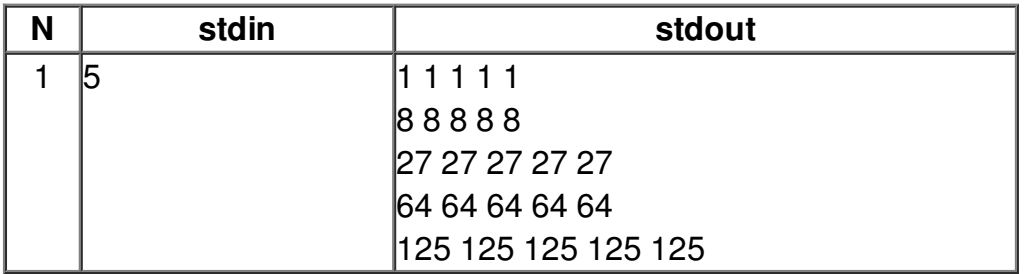